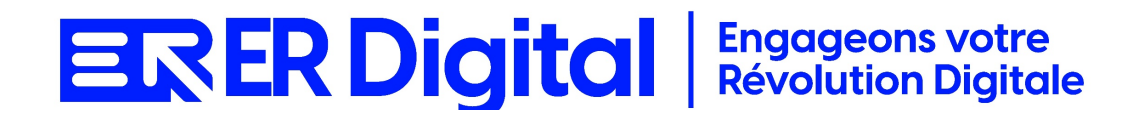

# CATALOGUE DE FORMATION 2024

# Formation My Report Page

#### **Objectifs**

Pouvoir assimiler et exploiter l'application My Report Page en tant qu'utilisateur, conformément aux spécifications énoncées dans le cahier des charges et dans le cadre des processus définis en collaboration avec le client.

#### **Niveau de connaissances préalables requis**

- Compréhension de la langue française
- Lire et écrire
- Savoir utiliser un ordinateur et maîtrise des outils bureautiques de base
- Disposer d'un ordinateur avec une connexion Internet stable pour participer à la formation

#### **Public concerné**

Toutes les personnes amenées à utiliser My Report Page.

#### **Durée et organisation de la formation**

Formation d'une demi-journée à une journée selon les cas.

1 stagiaire minimum et 5 stagiaires maximum.

Horaires et dates à déterminer avec le client

La formation peut se faire dans les locaux du client ou via un logiciel de visioconférence.

#### **Tarif**

Prix accessible sur demande.

#### **Moyen d'encadrement de la formation**

La formation est assurée par des consultants certifiés.

#### **Moyens techniques et outils mis à disposition**

Le stagiaire doit posséder son propre ordinateur et avoir accès à une connexion Internet. En cas de formation sur site impliquant plusieurs participants, un vidéoprojecteur doit être mis à disposition.

Utilisation de l'application directement sur l'ordinateur du stagiaire.

#### **Moyens et méthodes pédagogiques**

La formation commencera par un tour de table, les apprenants présenteront leur fonction et leurs attentes.

Formation théorique abordant les processus du client, suivie d'une mise en pratique avec un accompagnement.

#### **Moyens d'évaluation des acquis mis en œuvre**

- **Évaluations formatives :** tout au long de la formation, des évaluations formatives seront intégrées pour mesurer la compréhension continue des stagiaires. Cela inclut des exercices pratiques et des discussions interactives.
- **Évaluations pratiques :** la phase de mise en pratique sera évaluée de manière pratique, avec des exercices concrets permettant aux stagiaires de démontrer leur compétence dans l'utilisation de Zeendoc dans des scénarios réels.
- **Évaluation continue :** le formateur effectue une évaluation continue en observant la participation active des stagiaires, leurs questions et leurs contributions tout au long de la formation.
- **Feedback des participants :** la collecte de feedback direct auprès des participants sur leur expérience de formation et leur perception de l'acquisition des compétences peut également être un moyen précieux d'évaluation.

#### **Contenu**

#### **Module 1 : Introduction à MyReport Page**

Comprendre le rôle de MyReport Page dans la visualisation des données. Se familiariser avec l'interface utilisateur. Présentation de MyReport Page : objectifs, avantages. Exploration de l'interface utilisateur.

#### **Module 2 : Configuration de base**

Apprendre à configurer les paramètres de base de MyReport Page. Paramétrer les connexions aux sources de données. Configuration des paramètres généraux de MyReport Page. Connexion aux différentes sources de données.

#### **Module 3 : Création de Tableaux de Bord**

Maîtriser la création de tableaux de bord interactifs. Comprendre l'ajout et la configuration des composants. Création d'un tableau de bord. Ajout et configuration des widgets (graphiques, indicateurs).

#### **Module 4 : Utilisation des Composants Dynamiques**

Apprendre à utiliser les composants dynamiques pour une visualisation interactive.

Maîtriser les fonctionnalités avancées.

Utilisation des filtres dynamiques.

Paramétrage des composants pour une interactivité accrue.

#### **Module 5 : Agrégation et Comparaison des Données**

Comprendre comment agréger et comparer des données dans les tableaux de bord.

Maîtriser les fonctionnalités de comparaison.

Agrégation de données dans les tableaux de bord.

Comparaison des indicateurs et des périodes.

### **Module 6 : Personnalisation des Pages de Synthèse**

Apprendre à créer des pages de synthèse pour une visualisation globale. Comprendre les options de personnalisation avancée. Création de pages de synthèse. Personnalisation avancée des pages.

## **Module 7 : Gestion des Sources de Données**

Comprendre comment gérer et optimiser les sources de données dans MyReport Page. Savoir mettre à jour les connexions. Gestion des sources de données. Optimisation des connexions.

## **Module 8 : Sécurité et Partage des Tableaux de Bord**

Comprendre les aspects liés à la sécurité des tableaux de bord. Apprendre à partager les tableaux de bord avec d'autres utilisateurs. Gestion des droits d'accès aux tableaux de bord. Partage et distribution des tableaux de bord.

#### **Module 9 : Personnalisation Avancée des Widgets**

Apprendre à personnaliser les widgets et composants de manière avancée. Comprendre les options de personnalisation avancée. Personnalisation avancée des widgets. Utilisation de CSS pour la personnalisation.

## **Module 10 : Cas pratiques et Résolution de Problèmes**

Appliquer les connaissances acquises à des cas pratiques. Résoudre des problèmes courants liés à la création de tableaux de bord. Analyse de cas pratiques. Résolution de problèmes courants.

# **MODALITÉS D'INSCRIPTION**

## **Contact**

Afin d'obtenir des renseignements sur nos formation, merci de contacter :

Eric REINSTADT [ereinstadt@erdigital.fr](mailto:ereinstadt@erdigital.fr)

06 31 97 09 75

## **Modalités d'inscription et délais d'accès à notre formation :**

Afin de vous inscrire à notre formation, merci de contacter Eric REINSTADT.

Une étude de vos besoins sera réalisée et la formation sera personnalisée selon vos attentes.

Un planning sera convenu avec notre formateur selon les disponibilités de chacun. Une fois votre inscription validée, nous vous adresserons une convention de formation et une convocation vous sera envoyée par mail avant le début de la formation.

## **Accessibilité aux personnes handicapées**

La loi du 5 septembre 2018 pour la « liberté de choisir son avenir professionnel » a pour objectif de faciliter l'accès à l'emploi des personnes en situation de handicap.

Notre organisme tente de donner à tous les mêmes chances d'accéder ou de maintenir l'emploi.

Nous pouvons adapter certaines de nos modalités de formations, pour cela, nous étudierons ensemble vos besoins.

Pour toutes questions, merci de contacter : Eric REINSTADT - [ereinstadt@erdigital.fr](mailto:ereinstadt@erdigital.fr) -06 31 97 09 75